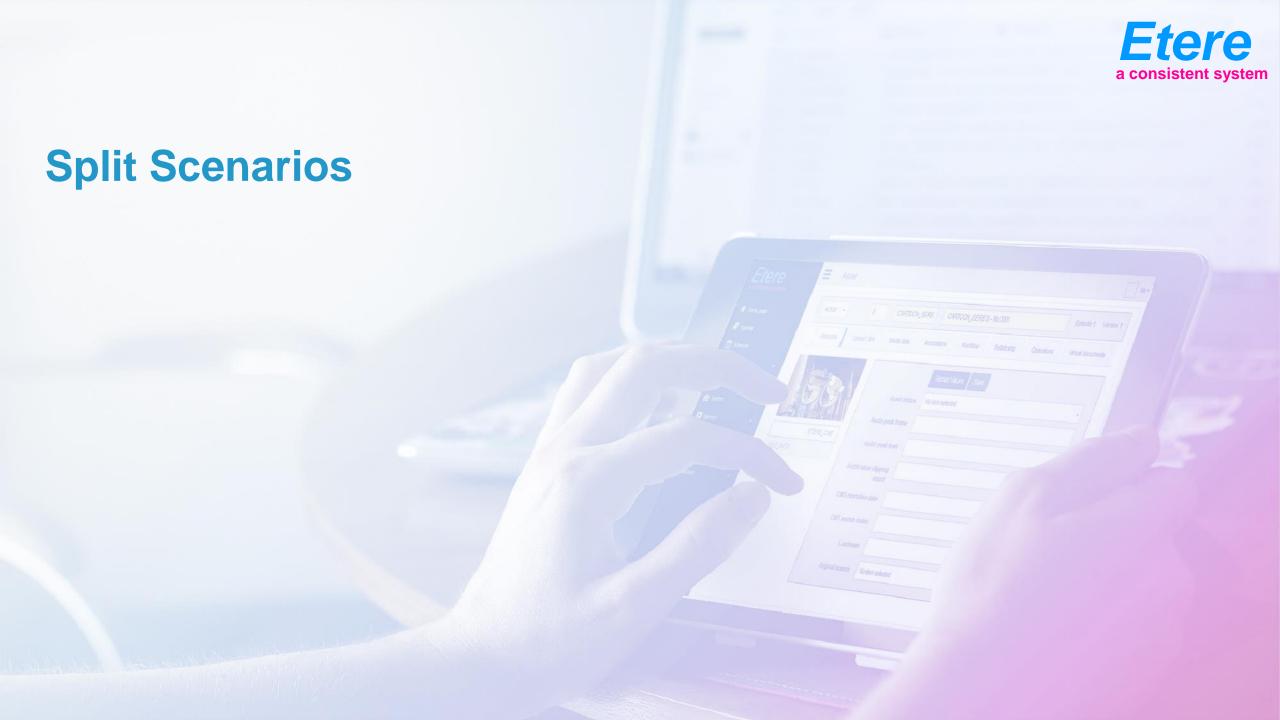

# **Basic Split System**

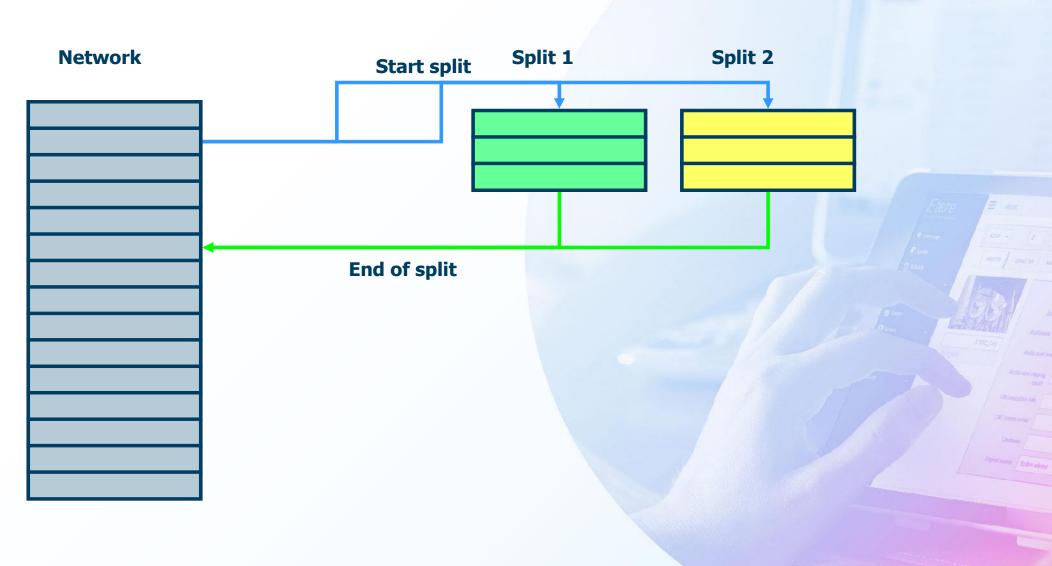

# **Asymmetric Split System**

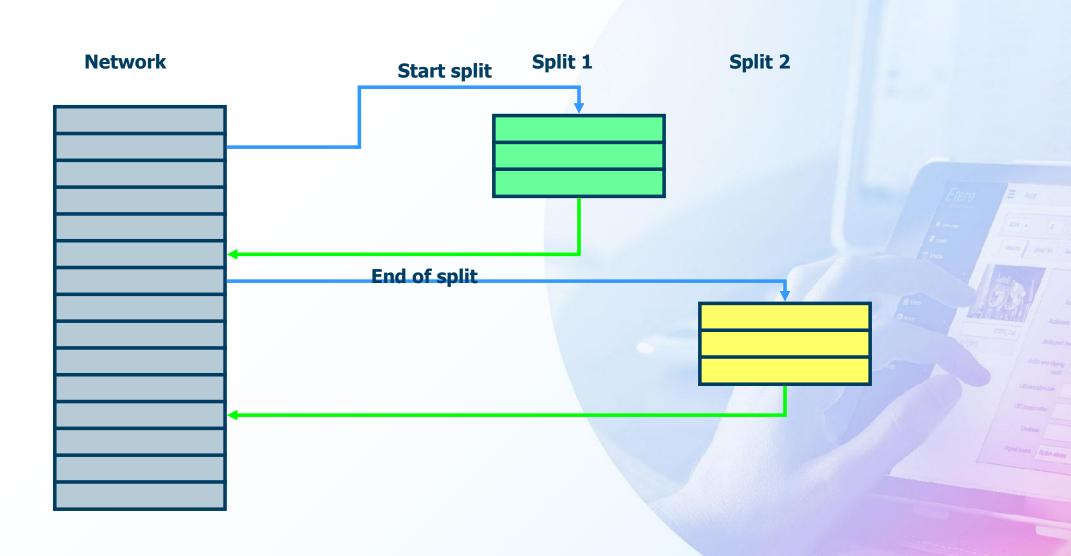

# **Complex Split System**

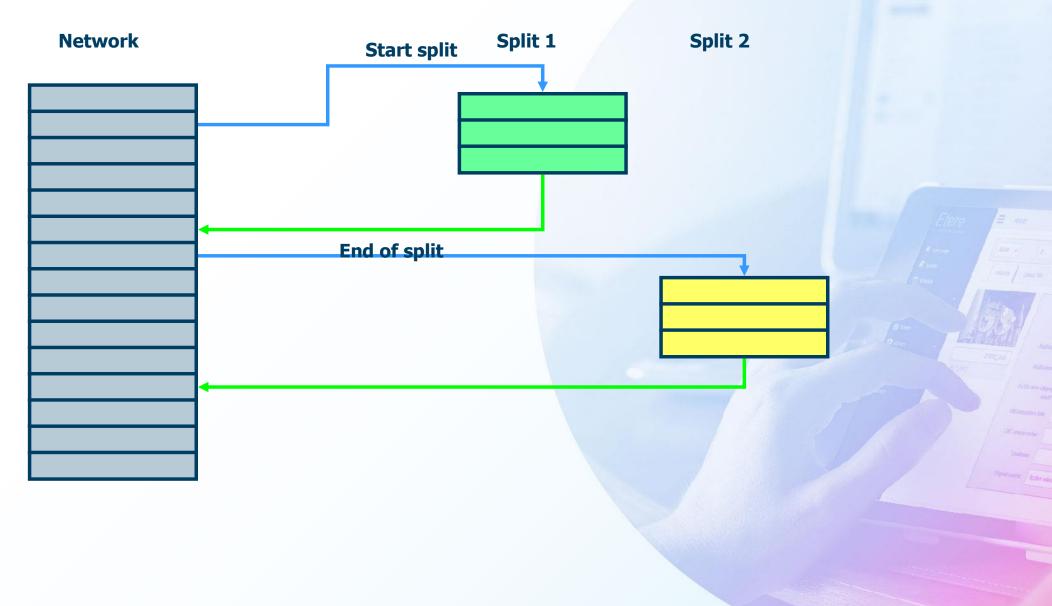

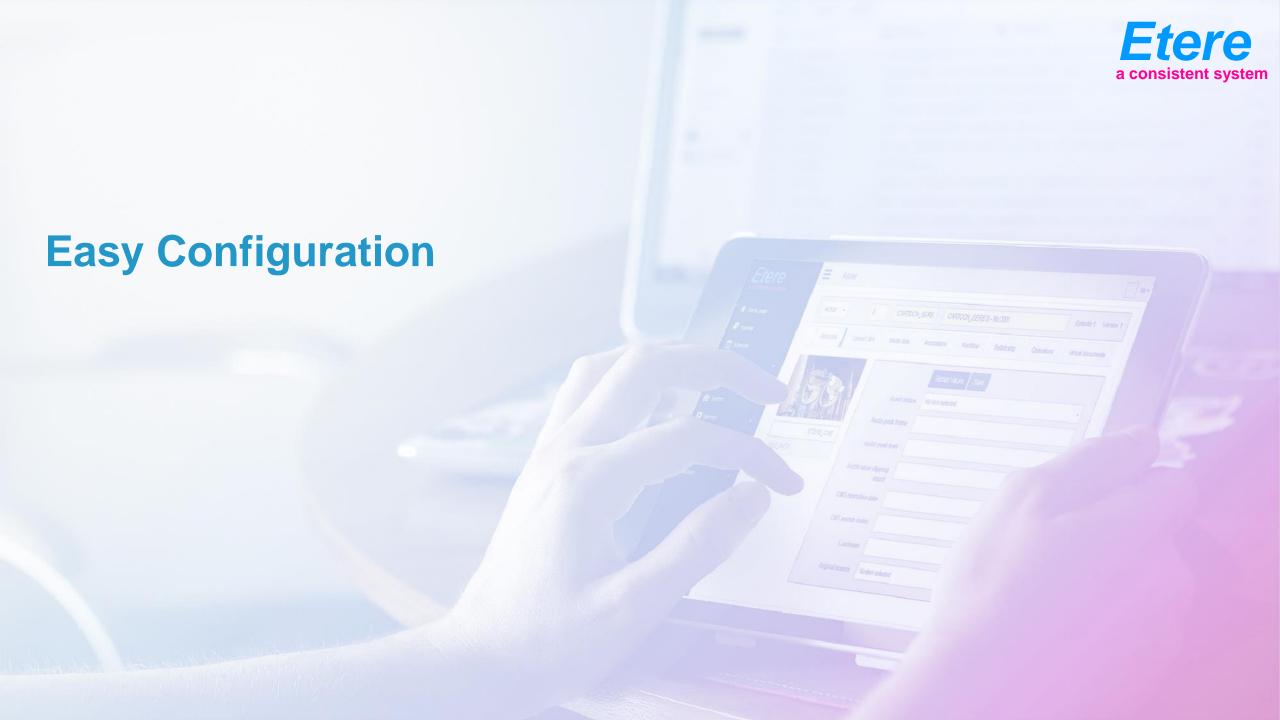

### "Splitting" Overview

- Every 1° event in any block has a link to the 'start split event
- Every start split event of a playlist has a unique split event
- Every end of split has a link to the split event
- If an event with split event of the network playlist will be cancelled or moved the split event will go to the preceding event
- If an event of the split playlist will be cancelled or moved it will loose it's link, and the link will go to the next preceding or following Item
- Those 2 features will allow a simplified playlist editing

# **Multiple Regions**

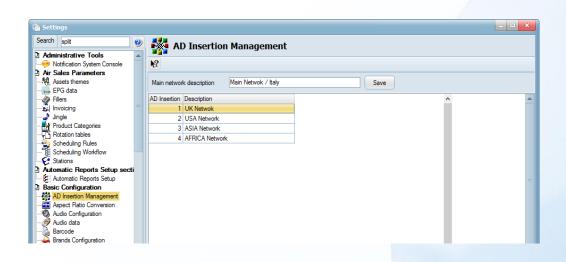

- Etere allows broadcasters to manage any number of regions
- Each region can be easy configured in Etere interface

# Fillers Configuration

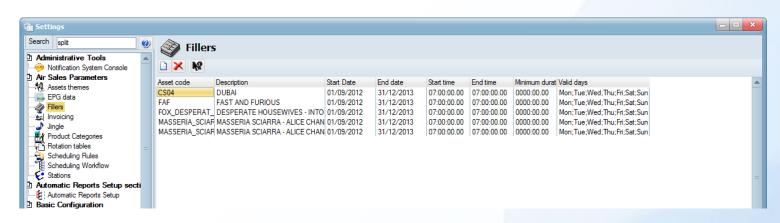

- Configure as many fillers as required, they will be used to define the splitting duration between networks equal
- Fillers count with the following properties:
  - Description: A brief description about the filler
  - Start/End Date: The initial and last validity dates
  - Start/End Time: The time slot on which the filler will be allowed
  - Minimum duration: The minimum time period
  - Valid Days: The weekdays on which the filler will be available

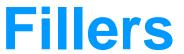

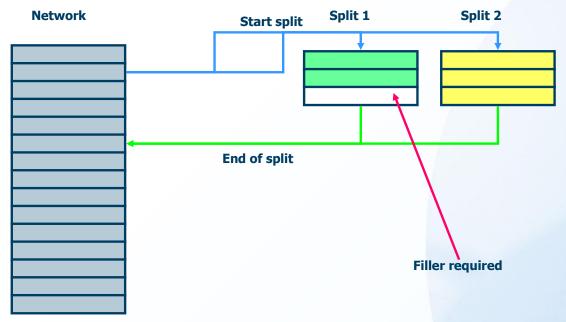

- Each split automation computes how many fillers are necessary to reach the network duration
- If the split duration is more, the last split(s) event will be shorten to reach the correct duration
- The fillers must be configured and different parameters chosen

### Different Channels by Network

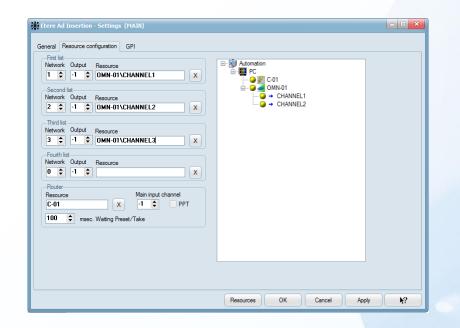

Assign an independent playout channel to each split network

#### **GPI Control**

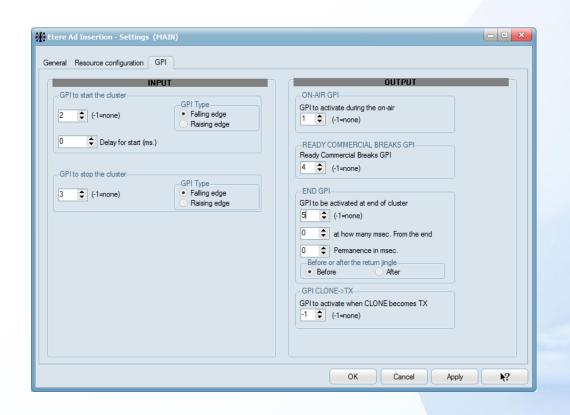

- Configure an input GPI to trigger the split from an external device
- Send also output GPI's signals to external devices when a cluster is ready, when it goes on-air or when it finishes

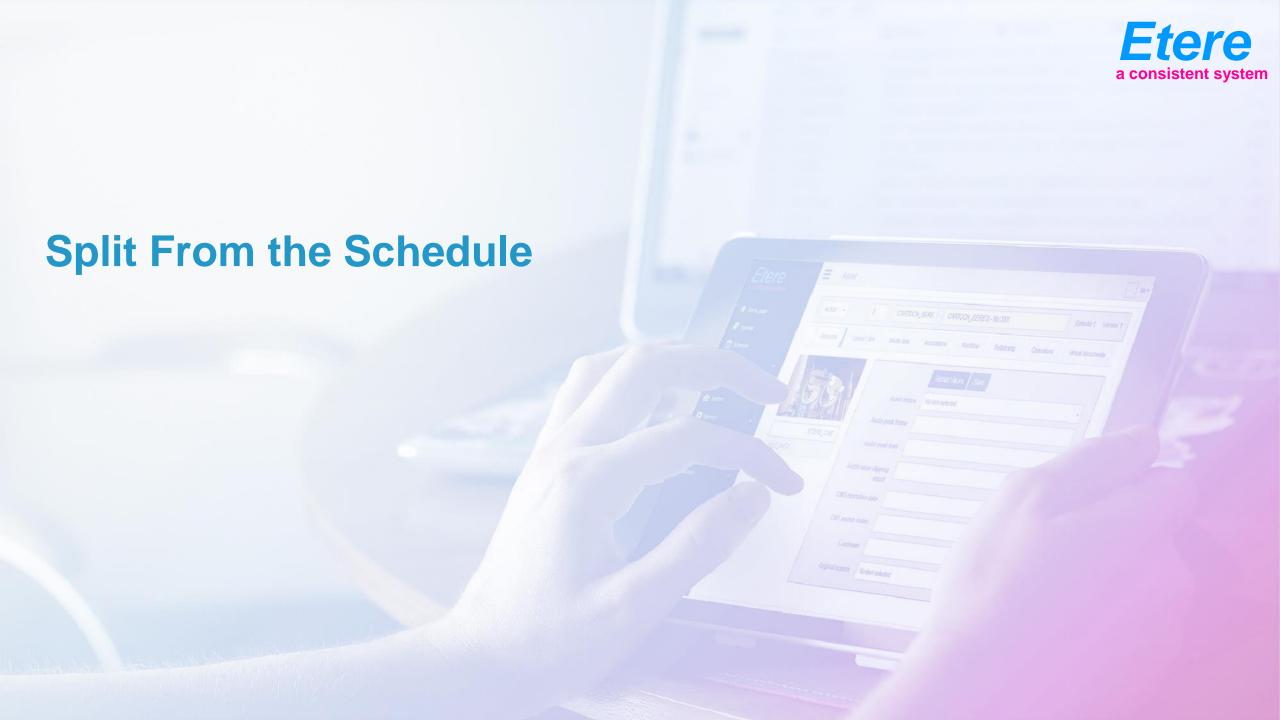

# **Splitting Programs**

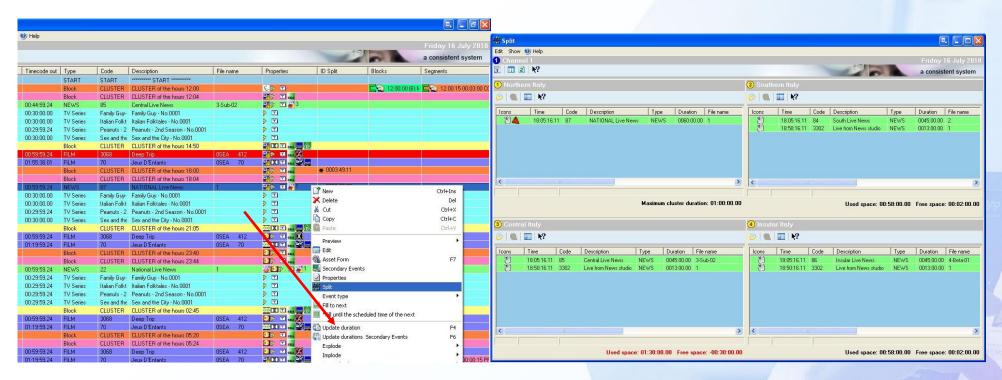

- Create clusters for the programs to be split across different networks
- Clusters allow insertion of the programs that will be transmitted on the other split networks
- The duration of the split is, of course, identical across the stations

### Filling Split Networks

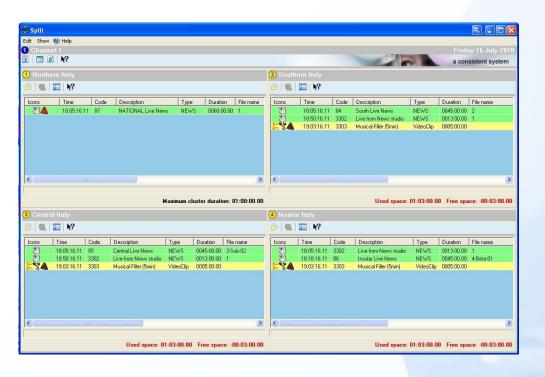

 The "Automatic Filling" feature allows users to take up all the remaining spaces by automatically inserting all –predefined-fillers

### **Split Clusters View**

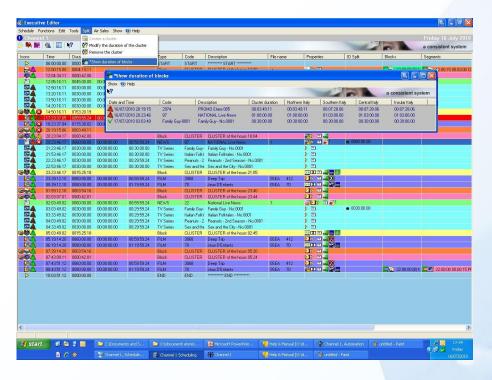

 All split clusters can be controlled from a single interface that offers a simple view for split programs

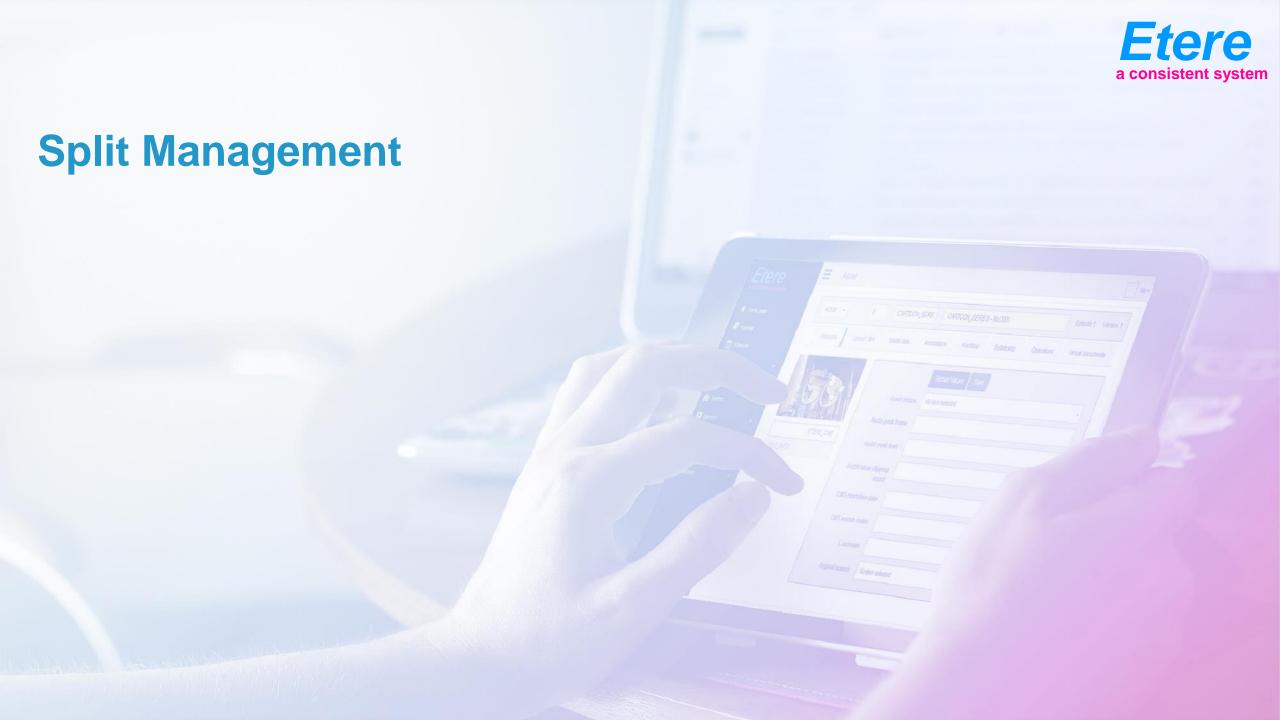

### **Regions Automation**

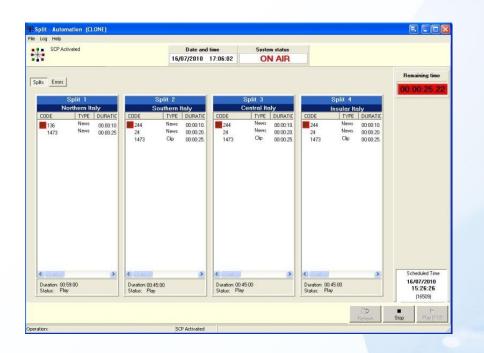

- A centralized window allows to manage all split networks in real-time
- All the split processes are performed automatically
- Etere Split waits until Etere Automation indicates which clusters to load and when to send them on air

#### **Main Automation**

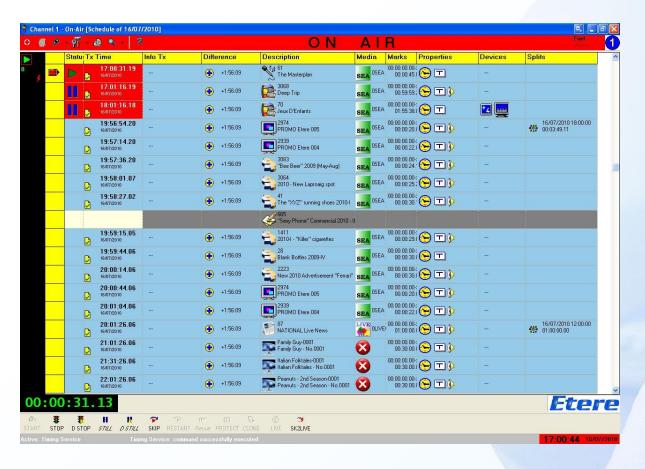

 The main automation highlights all programs that will be transmitted on split networks